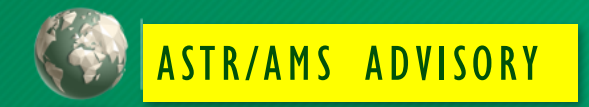

# ASTR DIGITIZATION WORKFLOW

**OFFICE OF ARCHIVES, STATISTICS & RESEARCH** 

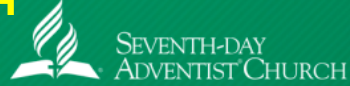

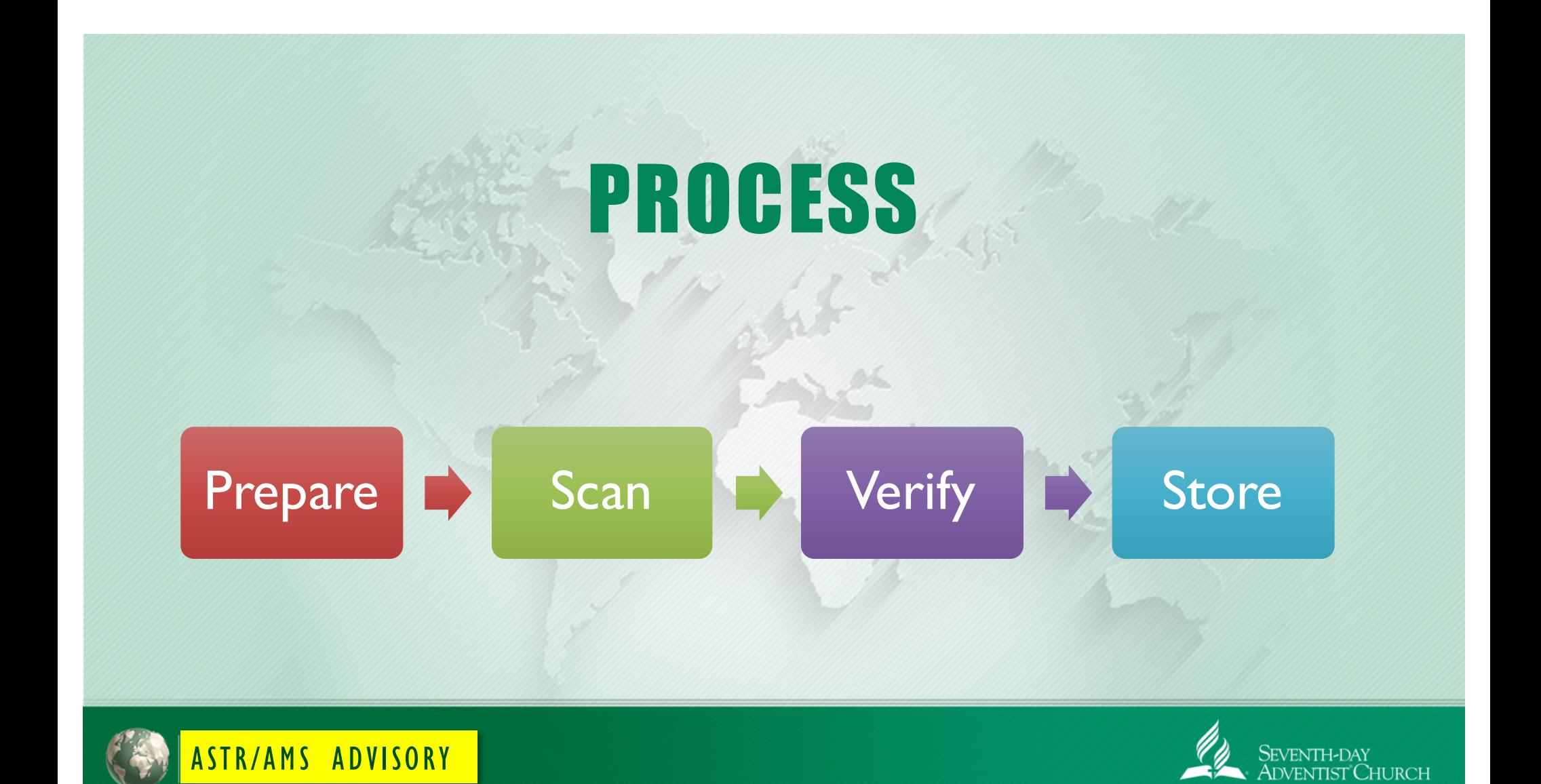

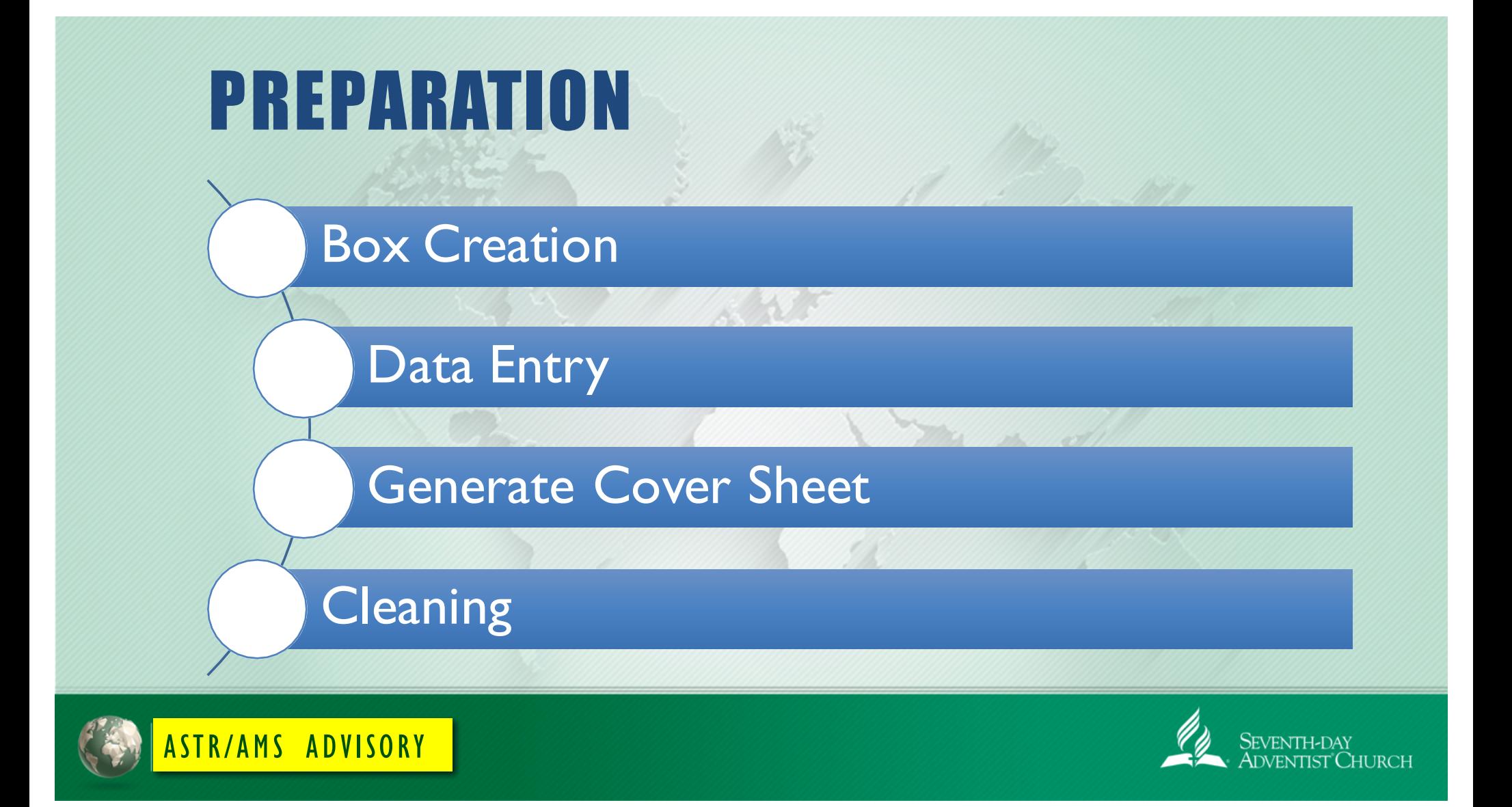

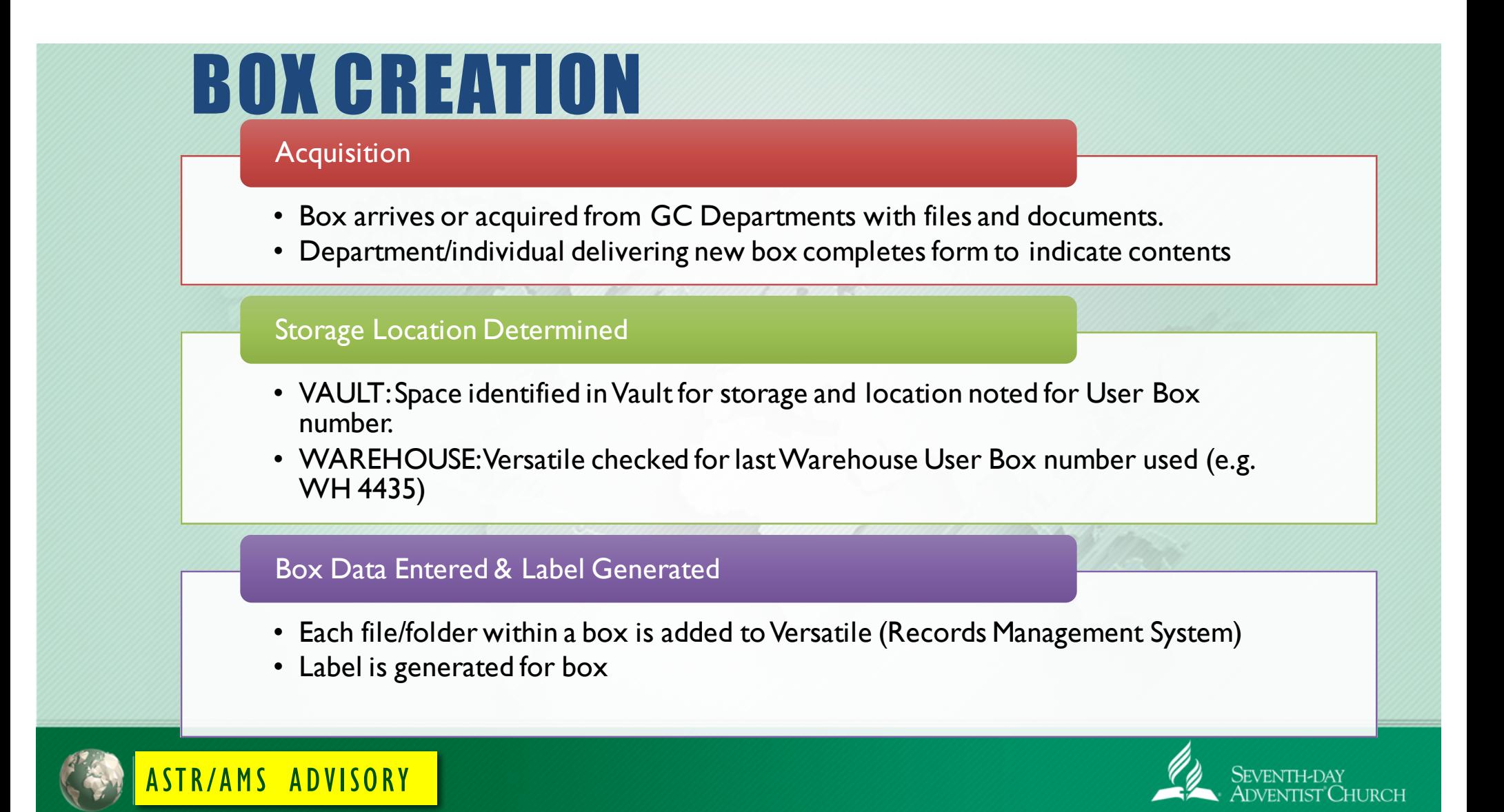

## BOX INTAKE FORM

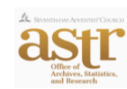

#### **Records Transfer Form**

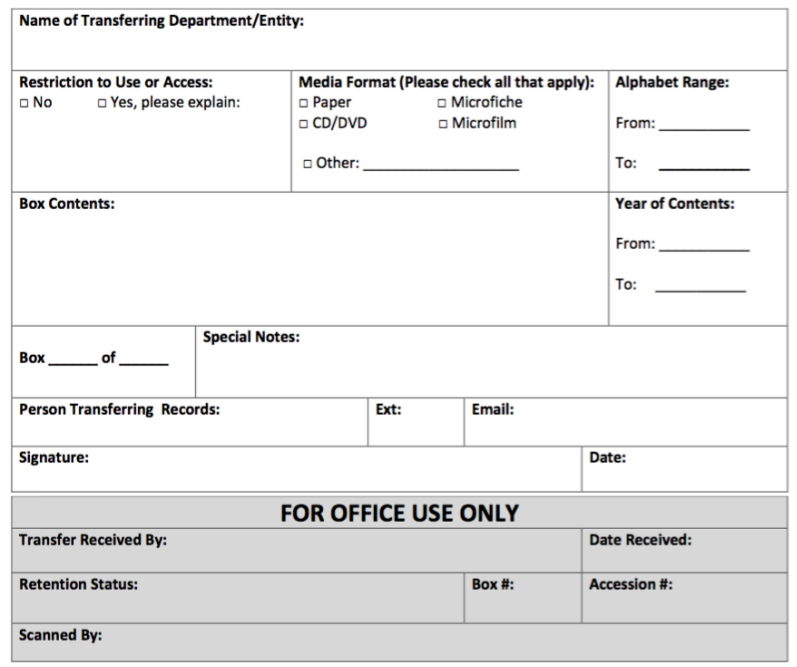

#### Important Information to Capture:

- Originating Department
- Media Format
- Content
- Year Range (e.g. Span 1974-1978)

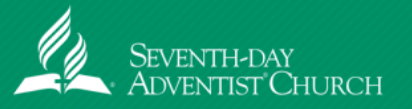

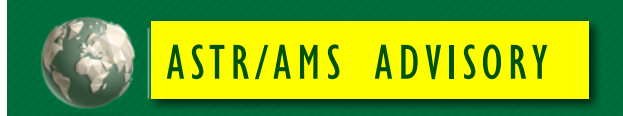

# DATA ENTRY

- Each file/folder within a box is entered in the Records Management System (Versatile) as a new record.
- Coversheets are generated from Versatile for each file/folder to be scanned

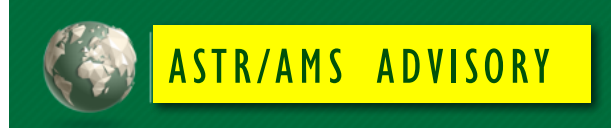

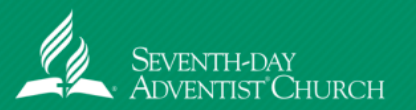

## NEW BOX ENTRY

- § Box Number (Automatically Generated)
- § User Box Number
- § Department
- Record Series
- § Title
- Description
- **E** Location
- § Label Type
- **•** Disposition
- § Dates

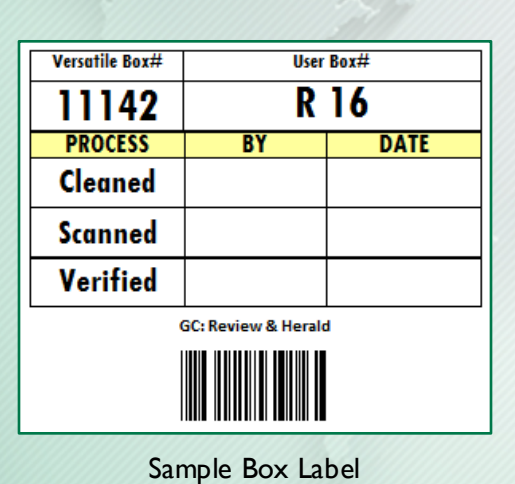

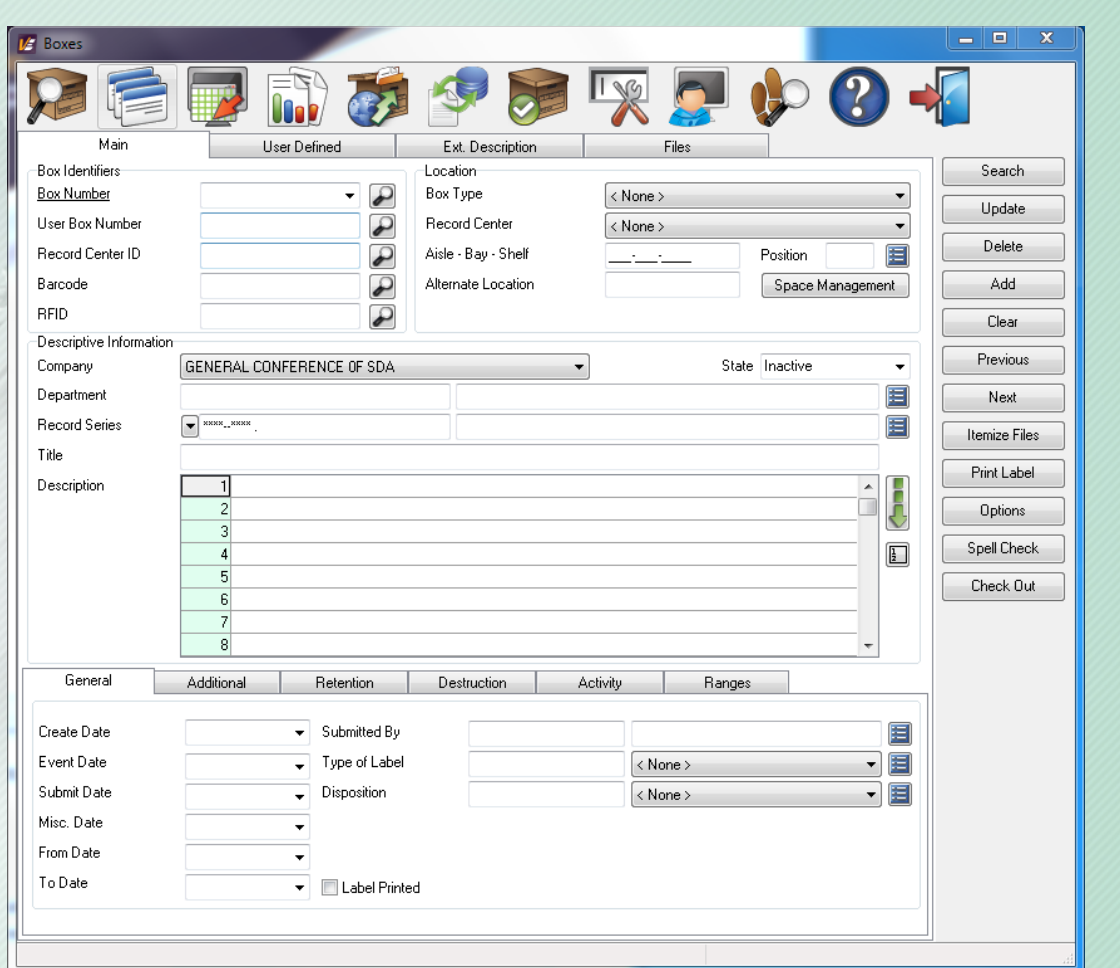

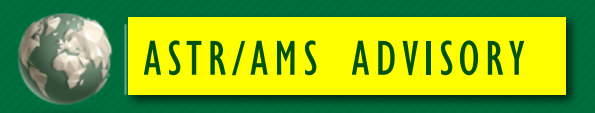

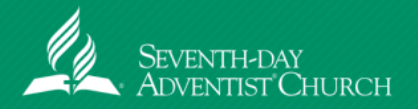

### FILE/FOLDER ENTRY

- Record Number (Automatically Generated)
- **Department**
- § Title
- **Description**
- § Record Series
- <sup>■</sup> Dates (Event, Creation, etc.)
- § Media Type

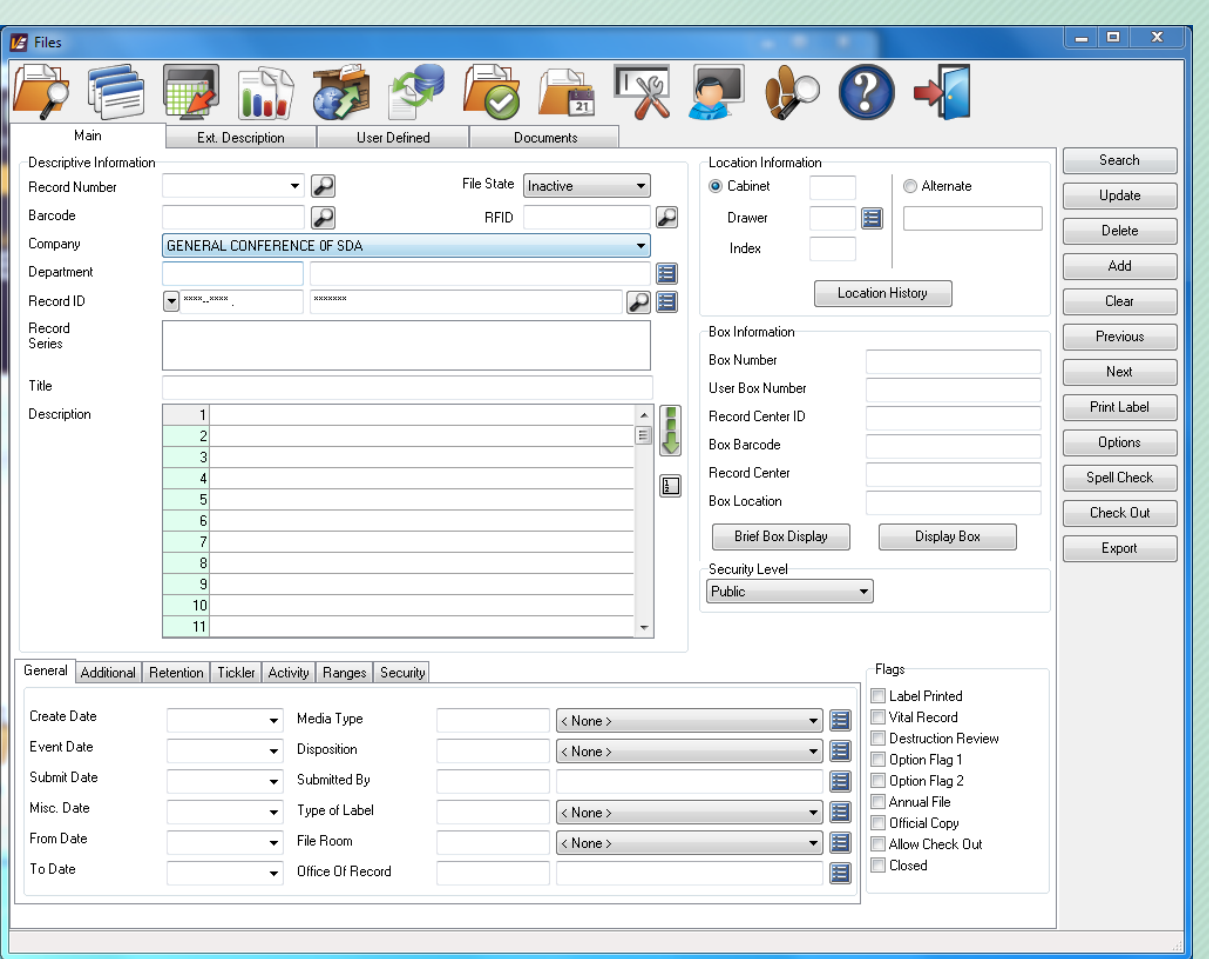

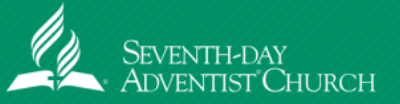

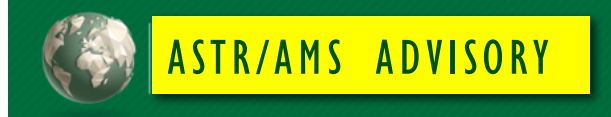

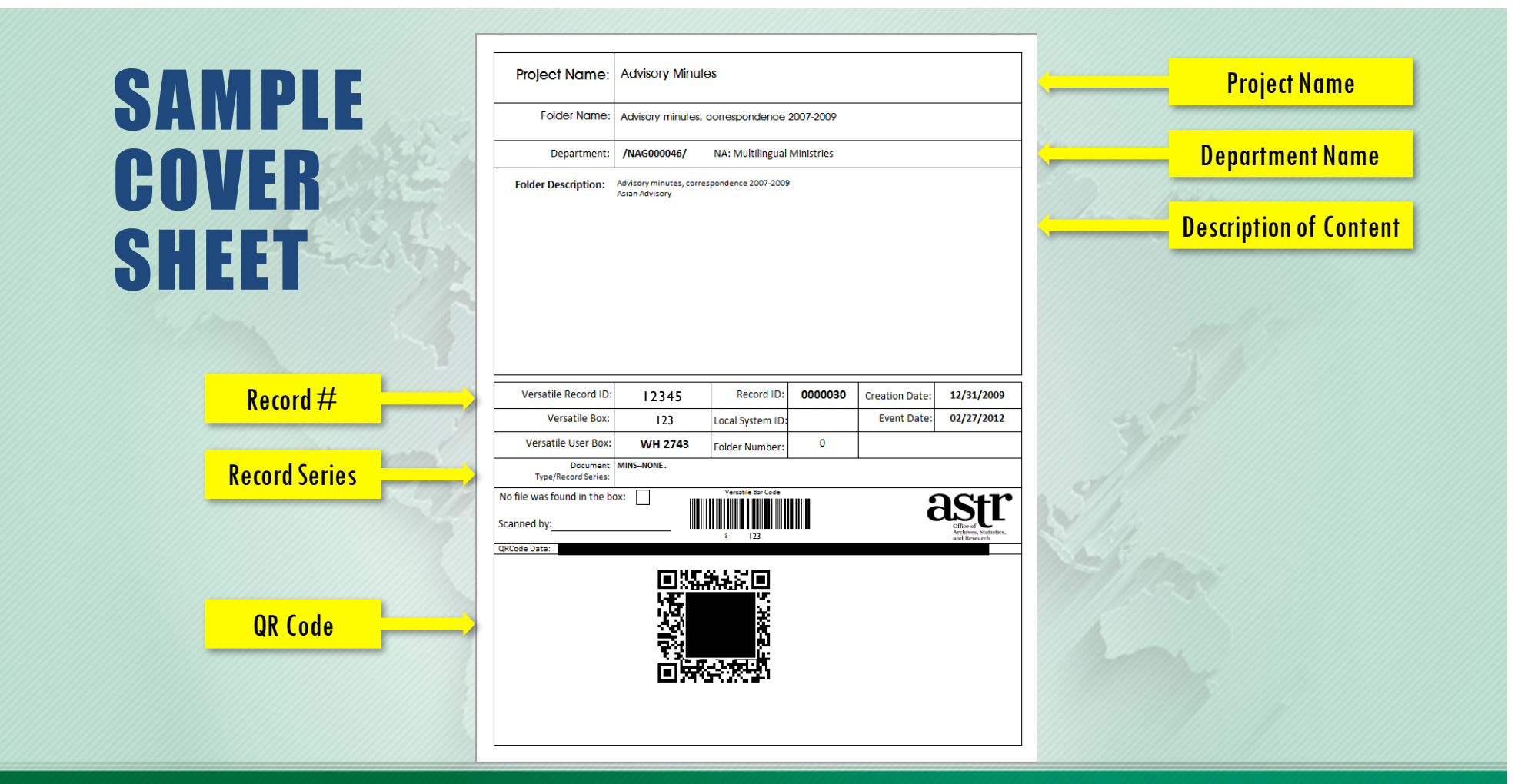

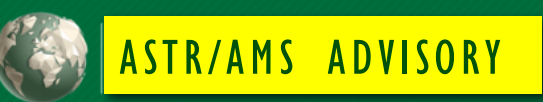

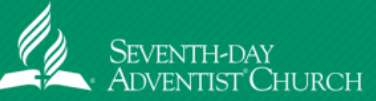

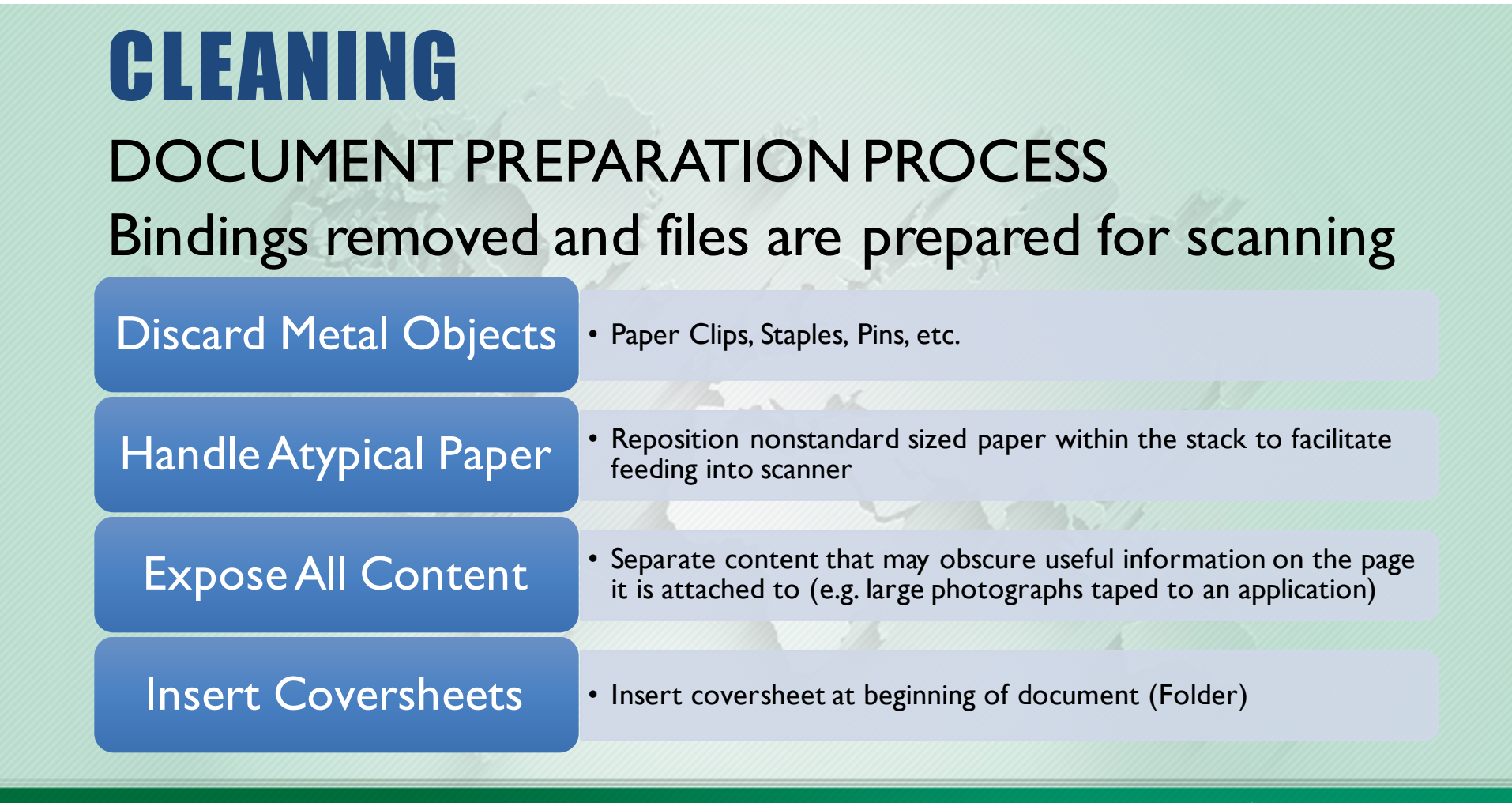

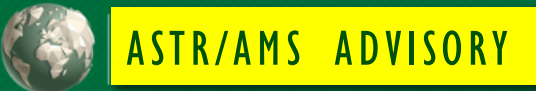

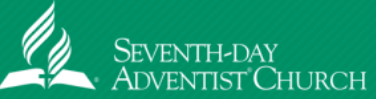

# SCANNING

Files are scanned in Kodak Capture software with coversheet placed at the beginning of each file.

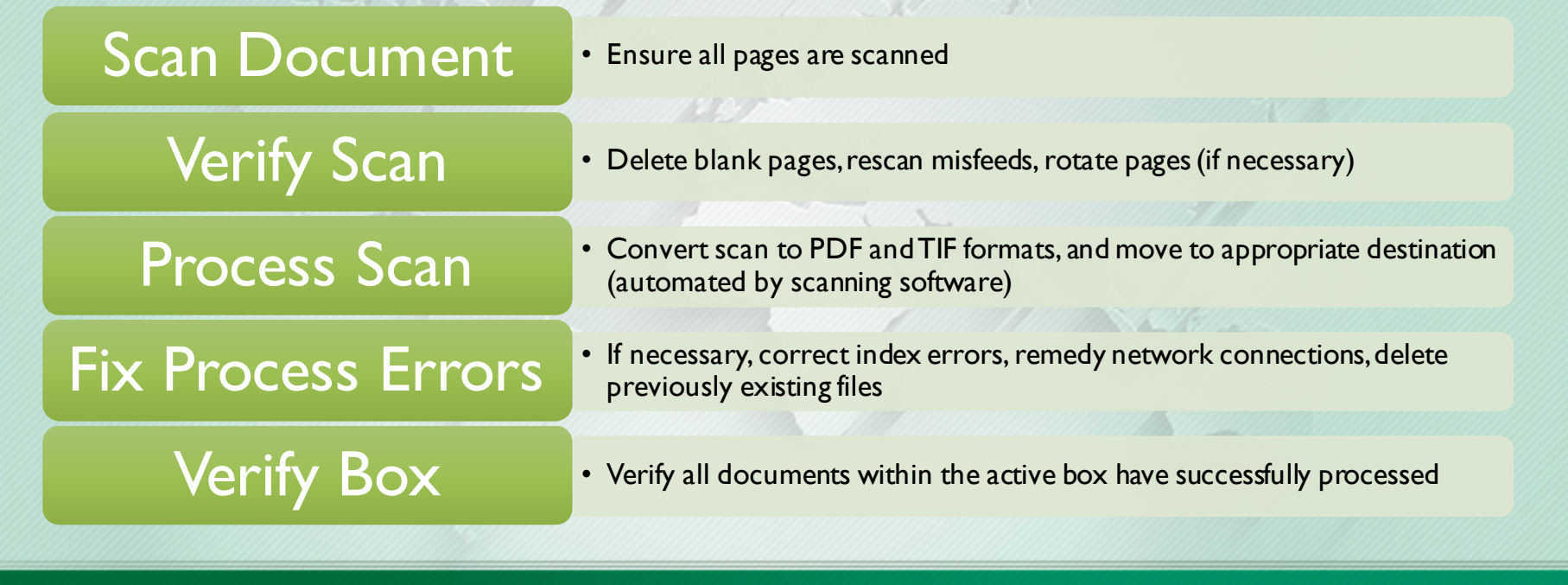

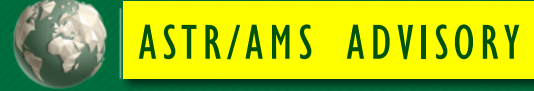

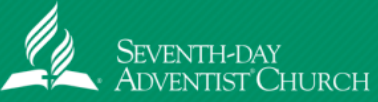

# SCANNING

Processing creates 4 types of files for each document

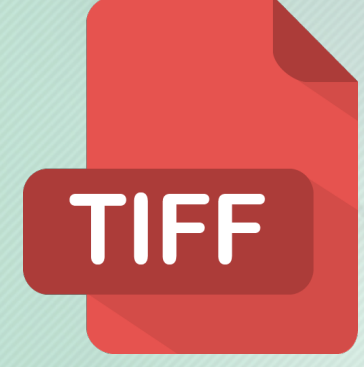

Widely Supported No Compression Stores a Collection of Images

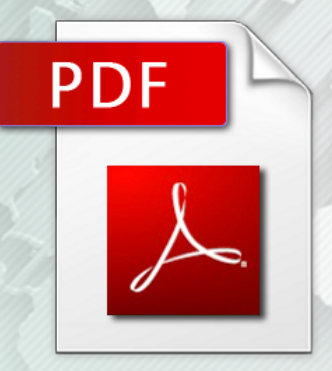

Text Recognition Smaller File Size

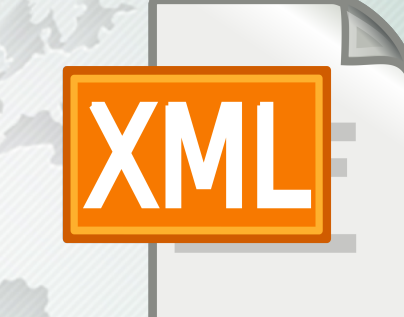

Document Metadata Facilitates Verification

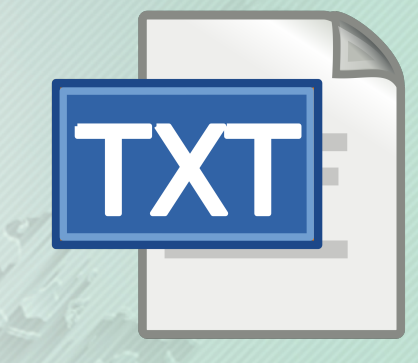

File Information

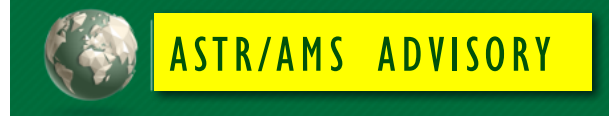

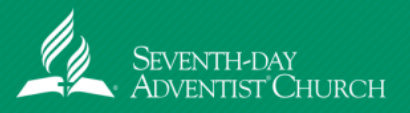

# VERIFICATION

Documents are verified against scans to ensure that all information was accurately captured.

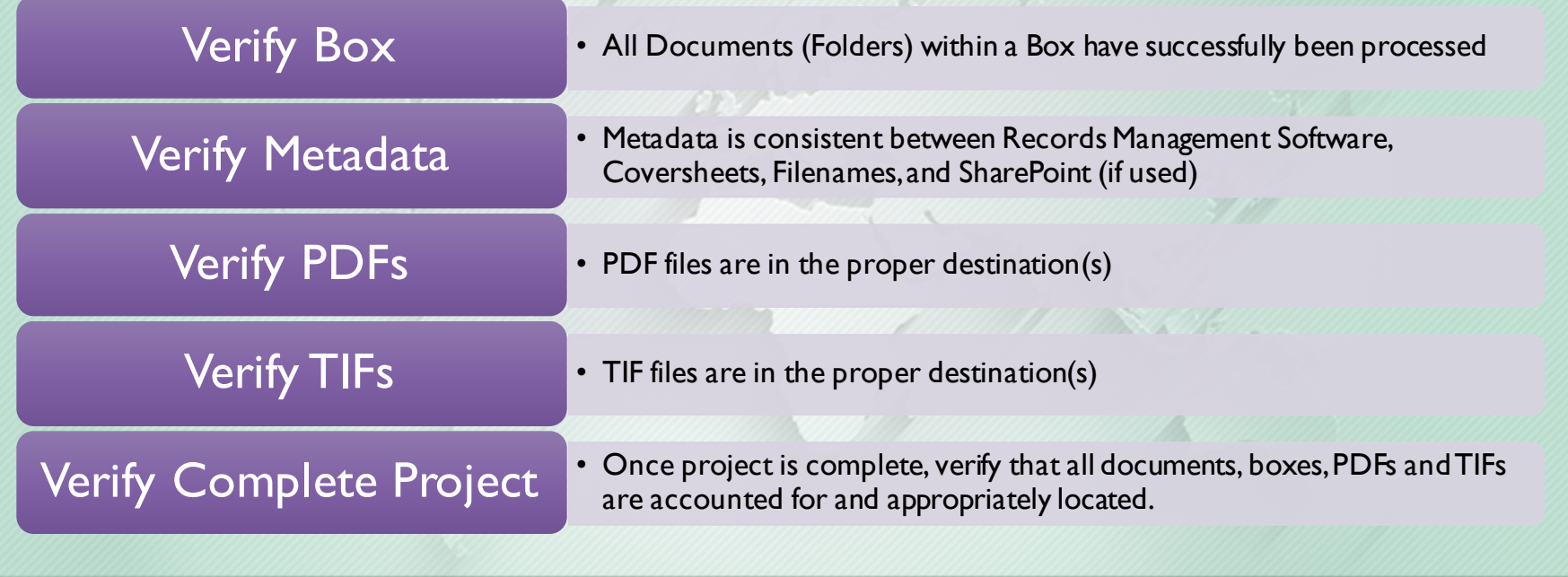

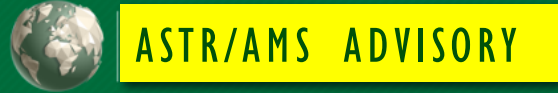

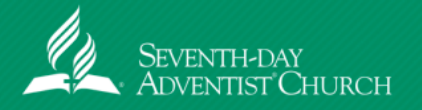

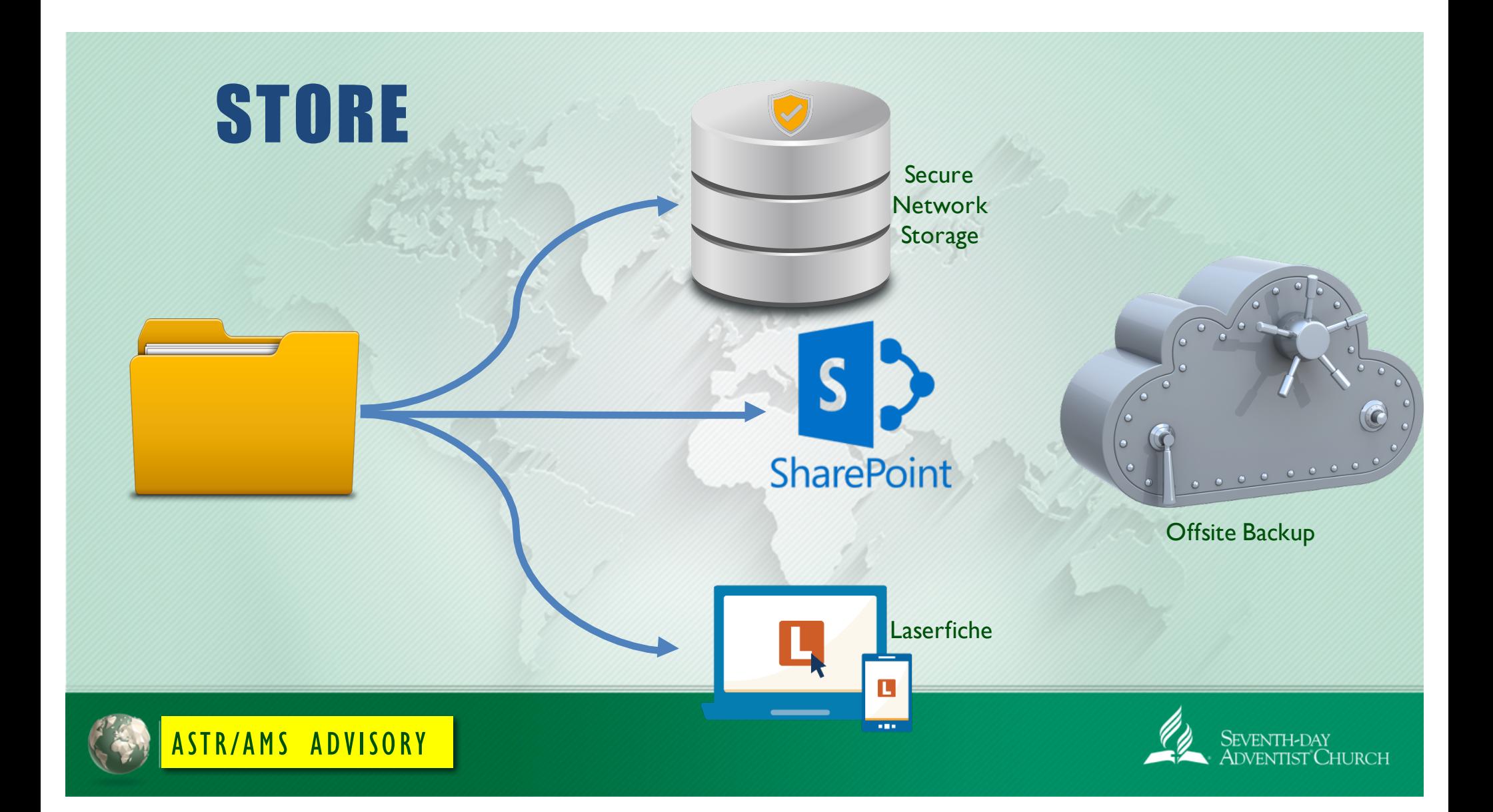

# INTERESTING FACTS

"Computer users spend 7.5 percent of their time on a PC looking for misplaced files." (Survey reported in *Information Week*).

"Office workers can waste up to two hours a day looking for misplaced paperwork--at total of 500 hours (62.5 days) per year"

"U.S. managers spend an average of 4 weeks a year searching for or waiting on misfiled, mislabeled, untracked, or 'lost' papers" (Cuadra Associates).

Source: http://www.southwestsolutions.com/interesting-records-management-facts/interesting-records-management-facts

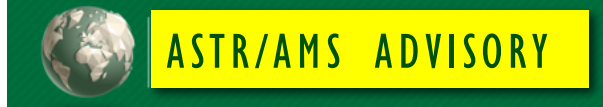

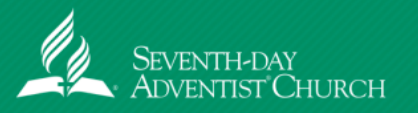

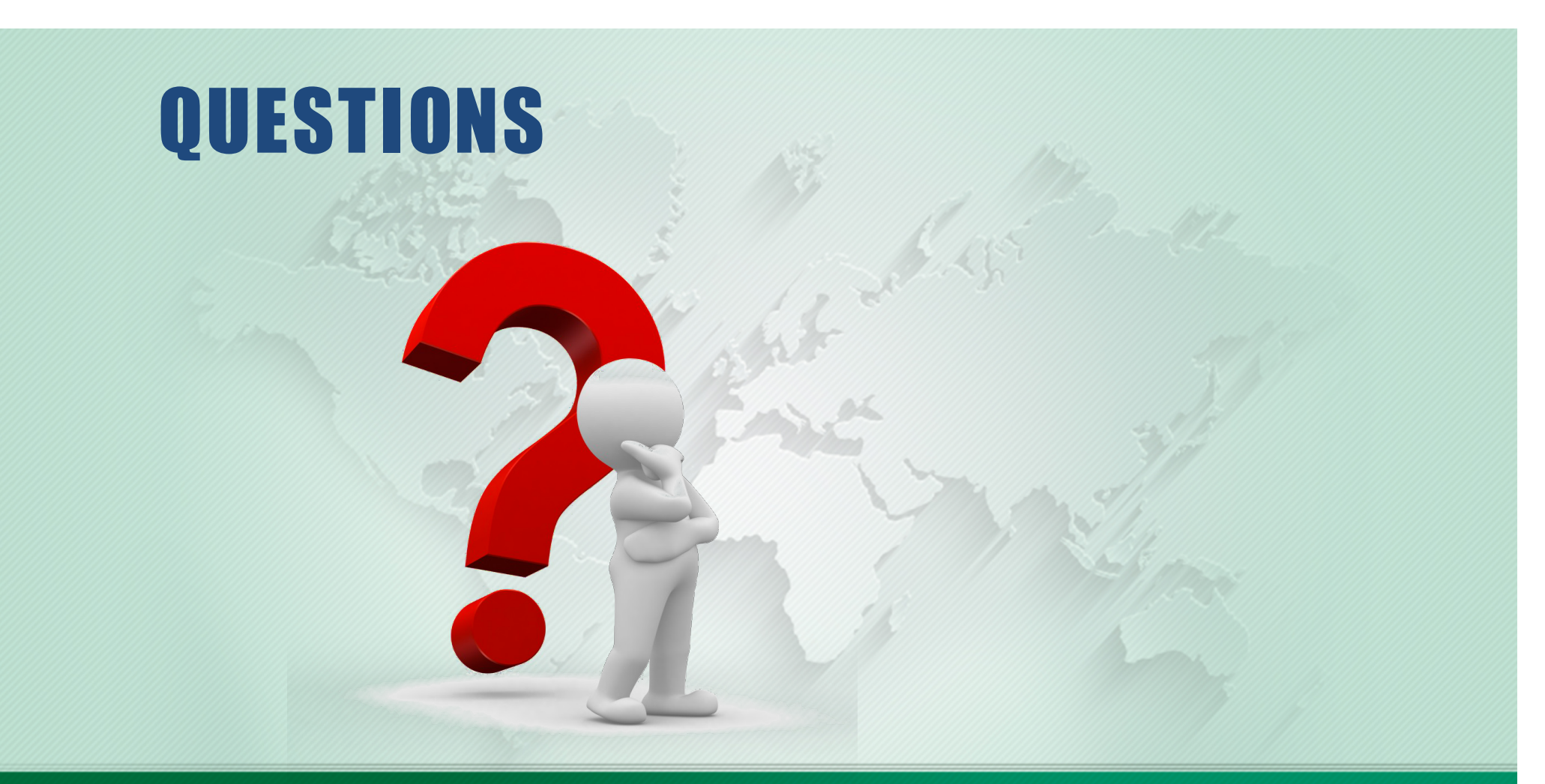

![](_page_15_Picture_1.jpeg)

![](_page_15_Picture_2.jpeg)